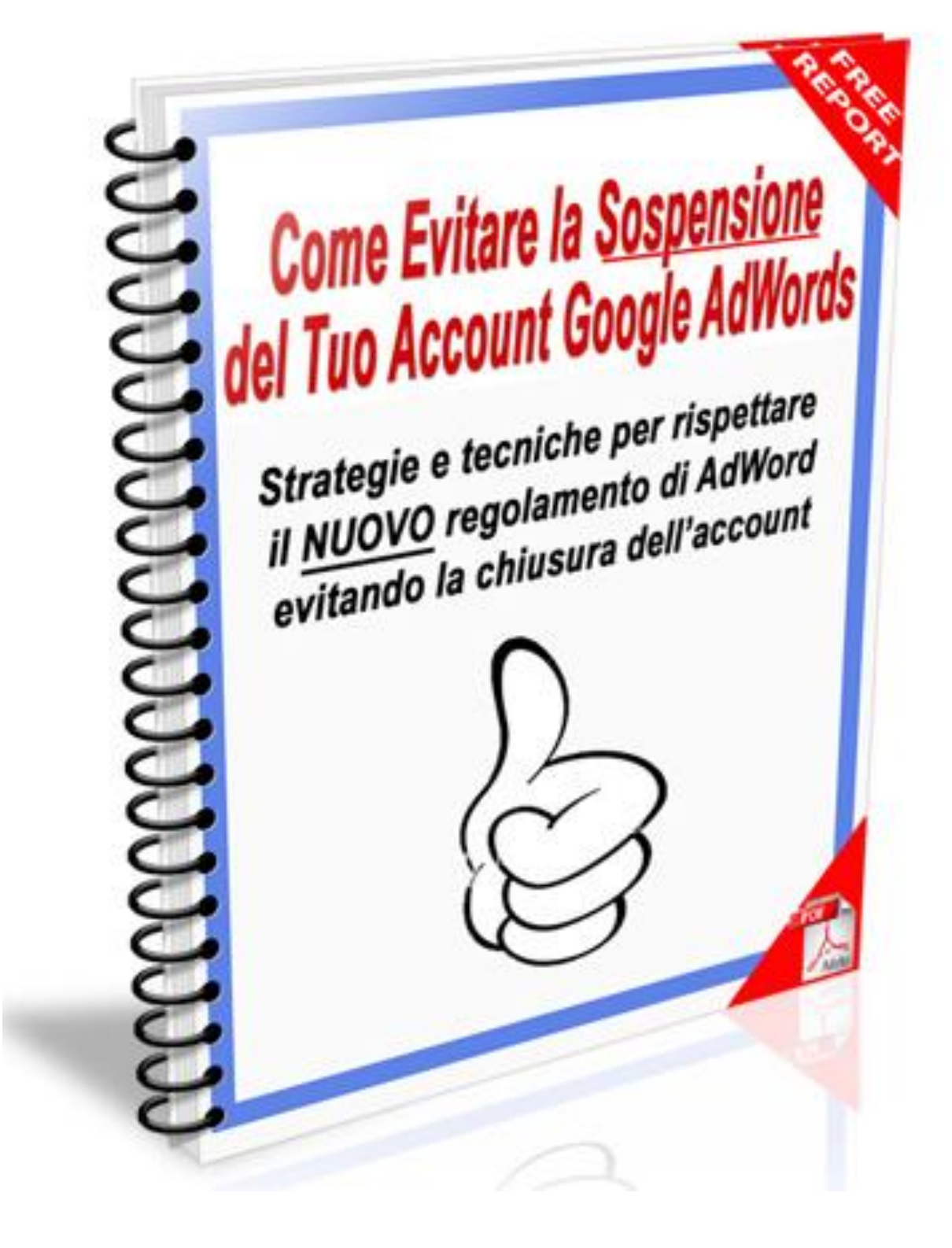

Puoi distribuire GRATUITAMENTE questo Report a chiunque purché non utilizzi metodi non etici come lo spam.

L'autore di questo Report è Stefano Pepi. **Tutti i diritti sono riservati. E' vietata la copia e la modifica anche parziale del testo**

# **Ecco cosa puoi fare con questo Report:**

Questo report **è tranquillamente distribuibile**.

- $\triangleright$  Puoi Inviarlo ai tuoi amici gratis
- $\triangleright$  Puoi Farlo scaricare dal tuo sito gratis
- ▶ Puoi offrirlo come Bonus a chi si iscrive alla tua Newsletter
- $\triangleright$  Puoi allegare un documento con i tuoi link
- Puoi condividere il file sulle reti P2P
- ▶ Non Puoi Venderlo
- Non Puoi pubblicare il contenuto online
- Non puoi alterare il contenuto del Report
- Non puoi modificare il nome dell'Autore
- $\triangleright$  Non puoi modificare i link presenti

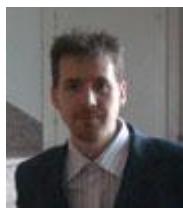

Ciao sono Stefano Pepi, esperto di Internet Marketing e di Guadagno online. Ho 26 anni e da circa 3 anni mi dedico a tempo pieno a questa attività.

Attualmente gestisco diversi siti e business in diverse nicchie di mercato con ottimo successo e tuttora collaboro con importanti figure del marketing Italiano.

Se vuoi scoprire tutto su di me visita il mio blog ufficiale [http://www.StefanoPepi.com](http://www.stefanopepi.com/) in cui troverai anche molte risorse e guide utili oppure la mia descrizione completa:<http://www.stefanopepi.com/stefano-pepi/>

**Info:** [info@stefanopepi.com](mailto:info@stefanopepi.com)

### **Introduzione**

Se è da molto che utilizzi adwords sicuramente allora conosci il nuovo regolamento che è stato introdotto a partire da Agosto 2010 in quanto molto probabilmente quelli di Adwords o ti hanno minacciato avvisandoti di alcune violazioni per quanto riguarda la pagina di destinazione di alcuni annunci, oppure perché ti hanno già chiuso l'account.

Invece se è da poco che hai scoperto Google AdWords e intendi utilizzarlo per portare traffico ai tuoi siti molto probabilmente non conosci alcune subdole regole che sono state introdotte a partire da Agosto 2010 e che stanno facendo girare le scatole a migliaia di inserzioni che si sono visti chiudere l'account AdWords.

Quindi è importante che leggi bene tutta questa guida al fine di evitare spiacevoli disavventure.

### **Da Agosto 2010 il tuo Account AdWords rischia di essere chiuso!!**

Ebbene si da Agosto 2010 Google AdWords qua in Italia ha introdotto un nuovo regolamento che ha portato alla chiusura di moltissimi account compreso il mio e quello di altri Internet Marketer che conosco.

#### **Cosa prevede il nuovo regolamento?**

Il nuovo regolamento introdotto ad Agosto 2010 qua in Italia, ma già introdotto negli stati uniti molti mesi prima prevede moltissime restrizioni per quanto riguarda i siti e le pagine di destinazione in cui atterrano gli utenti una volta che cliccano sugli annunci pubblicitari presenti su Google.

Con il nuovo regolamento Google (almeno è quello che si trova scritto nei loro messaggi) vuole migliorare la qualità degli annunci presenti su Google in modo che le persone abbiano un esperienza positiva nelle pagine di destinazione in cui atterrano dopo aver cliccato l'annuncio in modo che poi un domani tornino di nuovo a cliccare gli annunci a pagamento e non i risultati organici (cioè quelli non a pagamento) quando stanno cercando qualcosa.

Il problema però è che con il nuovo regolamento sono spariti centinaia se non migliaia di annunci pubblicitari che secondo Adwords non erano conformi al regolamento.

### **Insomma ecco cosa dice Adwords nel suo nuovo regolamento per quanto riguarda le pagine di destinazione:**

*Le pagine di destinazione pubblicizzate tramite AdWords devono presentare contenuti pertinenti e originali; inoltre, devono essere trasparenti quanto alla natura dell'attività pubblicizzata. Oltre a ciò, agli inserzionisti è fatto divieto di pubblicizzare determinati tipi di siti, tra i quali, a titolo esemplificativo:*

*\* Siti di raccolta dati in cui vengono offerti, ad esempio, articoli gratuiti al fine di raccogliere dati privati*

*\* Siti di arbitraggio senza contenuti originali e pertinenti creati esclusivamente per pubblicare annunci*

*\* Siti affiliati senza contenuti originali e pertinenti creati esclusivamente per indirizzare traffico a un altro sito con un dominio diverso*

# **Come Evitare la Sospensione dell'Account AdWords**

- *\* Siti che promettono irrealisticamente ingenti guadagni in poco tempo*
- *\* Siti ingannevoli*
- *\* Siti che distribuiscono malware o spyware*
- *\* Dichiarazioni estremamente fuorvianti/non verificabili o imprecise*

Qui puoi vedere la pagina completa che spiega tutte le regole del nuovo regolamento:

<http://adwords.google.com/support/aw/bin/answer.py?hl=it&answer=46675>

Insomma con il nuovo regolamento sembra che non sia più possibile:

**Promuovere prodotti in affiliazione tramite "pagine ponte**" in quanto Google AdWords vieta la promozione di siti web il cui principale obiettivo è indirizzare traffico verso un altro sito.

Vedi la spiegazione completa e ufficiale: [http://adwords.google.com/support/aw/bin/static.py?hl=it&guide=28439&topic=28](http://adwords.google.com/support/aw/bin/static.py?hl=it&guide=28439&topic=28441&page=guide.cs&answer=190435) [441&page=guide.cs&answer=190435](http://adwords.google.com/support/aw/bin/static.py?hl=it&guide=28439&topic=28441&page=guide.cs&answer=190435)

#### **Promuovere prodotti o Servizi sul Guadagno Online**

Vedi la spiegazione completa e ufficiale: [http://adwords.google.com/support/aw/bin/static.py?hl=it&guide=28435&topic=28](http://adwords.google.com/support/aw/bin/static.py?hl=it&guide=28435&topic=28436&page=guide.cs&answer=190440) [436&page=guide.cs&answer=190440](http://adwords.google.com/support/aw/bin/static.py?hl=it&guide=28435&topic=28436&page=guide.cs&answer=190440)

**Promuovere pagine per raccogliere dati** (es. squeeze page) in cui vengono offerti, ad esempio, articoli gratuiti al fine di raccogliere dati privati. Questa regola non sempre viene attuata visto che ci sono ancora centinaia di pagine di atterraggio con form di registrazione.

Vedi la spiegazione completa e ufficiale: [http://adwords.google.com/support/aw/bin/static.py?hl=it&guide=28435&topic=28](http://adwords.google.com/support/aw/bin/static.py?hl=it&guide=28435&topic=28436&page=guide.cs&answer=190438) [436&page=guide.cs&answer=190438](http://adwords.google.com/support/aw/bin/static.py?hl=it&guide=28435&topic=28436&page=guide.cs&answer=190438)

**Promuovere prodotti che riportano nel sito Dichiarazioni estremamente fuorvianti/non verificabili o imprecise**. Insomma in questo caso Google AdWords deciderà per gli utenti se il prodotto/servizio è affidabile oppure no. E questo mi sembra una vera cazzata visto che si basano solamente su un analisi del sito e non sulla reale prova del prodotto o servizio.

**Ad esempio:** *"Ecco un rimedio semplice ed efficace che elimina il tuo raffreddore in soli 3 giorni!"*

Di sicuro (visto i miei test) se trovano una frase di questo tipo all'interno di un sito di vendita decidono di sospendere la campagna e mettere il sito nella lista nera senza troppe domande. E solo perché secondo loro il prodotto non può fare quello che si dice. Ma c*ome fanno a sapere se quel determinato prodotto cura veramente il raffreddore in 3 giorni?* Loro di certo non lo hanno provato.

Tuttavia Google AdWords ha un regolamento e questo deve essere rispettato. Infatti all'interno del regolamento viene spiegato abbastanza bene cosa non è permesso e cosa invece lo è.

Di seguito infatti ho cercato di spiegarti alcune soluzioni che io ho adottato e che tuttora sto adottando per aggirare questi problemi rispettando sempre il regolamento di AdWords.

*Se vuoi commentare quanto descritto puoi lasciare un commento qui sul blog: [http://www.stefanopepi.com/01/2011/il-nuovo-regolamento-di](http://www.stefanopepi.com/01/2011/il-nuovo-regolamento-di-adwords-il-tuo-account-potrebbe-essere-chiuso/)[adwords-il-tuo-account-potrebbe-essere-chiuso/](http://www.stefanopepi.com/01/2011/il-nuovo-regolamento-di-adwords-il-tuo-account-potrebbe-essere-chiuso/)*

### **Ecco come evitare la sospensione del tuo account Google AdWords**

Nel capitolo precedente ti ho spiegato le nuove regole che Google AdWords ha introdotto per quanto riguarda la pagina di destinazione. Non rispettare queste regole porta inevitabilmente al blocco delle campagne e alla sospensione dell'account.

Affinché questo non avvenga adesso voglio spiegati quali accorgimenti devi avere quando stai creando la tua pagina di destinazione in modo da rispettare le regole ed evitare quindi la sospensione dell'account.

#### **I Quality Rater**

Prima di procedere a spiegarti i vari accorgimenti che devi avere nella creazione della tua pagina di destinazione, voglio farti una premessa sui Quality Rater cioè persone in carne ed ossa incaricate da Google che hanno l'obbligo di controllare e valutare le campagna pubblicitaria su AdWords. Più precisamente annunci e pagine di destinazione (o di atterraggio)

In poratica sono coloro che possono decidere se la tua pagina di destinazione rispetta il nuovo regolamento oppure no. Infatti gli account degli inserzionisti non vengono sospesi in modo automatico ma in modo manuale. Cioè dopo che il Quality Rater ha controllato la tua campagna pubblicitaria.

Essere a conoscenza dell'esistenza di questa figura in carne ed ossa che controlla le campagne è molto importante perché sapendo che esiste e sapendo che è proprio una persona e non un software a decidere se la tua pagina di destinazione è buona oppure no, può facilitare il tuo lavoro.

In che modo? B'è basta immedesimarsi in lui e valutare la propria pagina di destinazione con i suoi occhi. Cosa vedrà il Quality Rater nella tua pagina? Come credi che la giudicherà? Pensi che secondo lui rispetta il nuovo regolamento di AdWords?

Come vedi basta farsi queste semplici domande per avere già una prima impressione sulla decisione che dovrà prendere il Quality Rater al momento che controllerà la tua pagina di destinazione. Ovviamente non hai la certezza che valuti la pagina come l'hai valutata tu. Ognuno è diverso. Però è un buon esercizio da fare ogni volta che metti online una campagna AdWords.

*Regola: Adesso sai che c'è una persona in carne ed ossa che giudica se la tua pagina di atterraggio rispetta il regolamento oppure no. Prima di attivare una campagna immedesimati in quella persona e prova a pensare (conoscendo il regolamento) al giudizio che darà.*

# **Accorgimenti da tenere per evitare la sospensione dell'Account**

Siamo finalmente giunti al cuore di questa guida, ovvero alla parte in cui ti spiego alcune strategie per poter creare pagine di destinazione in linea con il nuovo regolamento di AdWords in modo che il tuo account non venga sospeso.

### **La violazione del nuovo regolamento sulla pagina di destinazione comportare una serie di azioni, tra cui:**

- disattivazione del dominio (cioè il dominio dove è presente la pagina)
- mancata approvazione degli annunci
- sospensione dell'account
- sospensione automatica al momento dell'impostazione di nuovi account (espulsione da Google AdWords)

Quindi ecco perché è importante che cerchi di rispettare il regolamento.

# **Come promuovere prodotti in affiliazione con Google AdWords**

Il nuovo regolamento Adwords vieta principalmente la promozione di siti web il cui principale obiettivo è indirizzare traffico verso un altro sito cioè le classiche pagine di affiliazione in cui si scrive una recensione e si mette il link al prodotto che ovviamente si trova su un altro sito web.

#### **Ecco un esempio di pagine di destinazione vietati:**

- Pagine di destinazione che presentano link ad altri siti web e non forniscono nuove funzionalità o contenuti esclusivi per l'utente.

#### **Ecco un esempi Pagine di destinazione accettabili:**

- Pagine di destinazione che indirizzano a piattaforme di e-commerce su un altro dominio (ad esempio, un negozio che indirizza a un sito di terze parti che agisce unicamente come server protetto per l'elaborazione dei pagamenti e non è un negozio)
- Pagine di destinazione il cui principale obiettivo non è indirizzare traffico verso un altro dominio

### *In sostanza AdWords vuole che l'esperienza online offerta all'utente sia completa. Ad esempio, far sì che l'utente rimanga nello stesso dominio durante l'intera sessione.*

Quindi quello che AdWords non vuole vedere è pagine di atterraggio che parlano e linkano un prodotto venduto in un altro sito diverso da quello in cui l'utente si trova una volta che ha fatto il clic sull'annuncio.

Conoscendo questa regola si possono creare comunque campagne in affiliazione in ben 2 modi:

1) **Inserire all'interno dell'annuncio il link di affiliazione diretto** alla pagina di vendita del prodotto in affiliazione e non un link di una pagina di recensione. ( ovviamente utilizzando questo sistema non è possibile modificare la pagina di atterraggio perché la pagina è gestita dal venditore, quindi devi anche accertarti che rispetti alcune regole sulla qualità e sul tipo di messaggi presenti in essa (vedi dichiarazioni di ingenti guadagni in poco tempo e affermazioni fuorvianti e imprecise))

2) **Creare delle pagine di atterraggio in stile "Squeezee page"** (pagine cattura nomi) **create seguendo gli accorgimenti che riguardano la raccolta delle informazioni come spiega il regolamento di AdWords** (vedi di seguito). In questo modo si può ottenere l'email dell'utente e quindi si può contattare via email 1 o più volte segnalandogli anche i prodotti in affiliazione. Utilizzando questa strategia fai attenzione che tutti i link presenti all'interno della pagina di atterraggio siano interni allo stesso sito compresa la pagina di ringraziamento a cui accedere l'utente una volta che ha inserito i dati nel form di iscrizione. Questa è un esempio di pagina: [http://www.StefanoPepi.com/esempi/squeeze-adwords/](http://www.stefanopepi.com/esempi/squeeze-adwords/)

Insomma, basta che non sia palese lo scopo di creare pagine di atterraggio in modo da generare traffico verso un altro sito e si possono sempre promuovere prodotti o servizi in affiliazione.

Se vuoi discutere questo argomento puoi lasciare un commento qui: [http://www.stefanopepi.com/01/2011/come-promuovere-prodotti-in-affiliazione](http://www.stefanopepi.com/01/2011/come-promuovere-prodotti-in-affiliazione-con-google-adwords-dopo-il-nuovo-regolamento/)[con-google-adwords-dopo-il-nuovo-regolamento/](http://www.stefanopepi.com/01/2011/come-promuovere-prodotti-in-affiliazione-con-google-adwords-dopo-il-nuovo-regolamento/)

# **Come promuovere prodotti sul guadagno online**

Con il nuovo regolamento AdWords vieta la promozione di siti web che promettono guadagni esagerati con sforzi e/o rischi minimi.

#### **Ecco un esempio di pagine di destinazione vietati:**

- Pagine di destinazione che promettono guadagni esagerati con sforzi e/o rischi minimi (ad esempio, la possibilità di guadagnare € 10.000 alla settimana tramite marketing via email, da casa, lavorando solo due ore)

#### **Ecco un esempi Pagine di destinazione accettabili:**

- Pagine di destinazione che pubblicizzano informazioni su come aumentare il reddito risparmiando
- Pagine di destinazione che pubblicizzano vere opportunità di lavoro

# *In sostanza per adeguarti a questa regola devi abbassare un po' il tono delle tue promesse e rendere il tutto molto più credibile e reale. Quindi è sempre possibile promuovere prodotti sul guadagno però non ci devono essere false promesse. Ricordati, Google AdWords vuole che l'utente non venga truffato o ingannato!*

Questa regola è stata introdotta al fine di eliminare tutti quegli annunci pubblicitari che promuovevano Casinò Online e metodi di Guadagno veramente troppo forvianti. Da una parte è un sollievo non trovare più questi tipi di annunci. Dall'altra però è sempre più difficile creare una campagna su AdWords per pubblicizzare dei prodotti/servizi sul Guadagno anche se questi sono seri e affidabili. Tutto dipende da come vengono presentati.

Quindi per non avere problemi basterebbe creare una pagina di atterraggio con messaggi più realistici e non ingannatori. Quindi anche se il tuo prodotto è straordinario, nella pagina ti atterraggio che utilizzi su AdWords non promettere risultati straordinari. Ma prometti risultati normali, buoni.

Il problema è che il Quality Rater di AdWords che valuterà la tua pagina, non proverà mai il tuo prodotto e non potrà accertarsi della sua validità. Si limiterà solamente a dare uno sguardo alla pagina di atterraggio e in pochi secondi dovrà decidere se la tua offerta è troppo bella per essere vera oppure no.

Quindi pensa sempre a cosa può pensare il Quality Rater nel momento in cui apre la tua pagina. Meglio avere una campagna AdWords con una conversione più bassa che non averla affatto.

Se vuoi discutere questo argomento puoi lasciare un commento qui: [http://www.stefanopepi.com/01/2011/google-adwords-come-promuovere](http://www.stefanopepi.com/01/2011/google-adwords-come-promuovere-prodotti-sul-guadagno-e-il-fare-soldi-con-il-nuovo-regolamento/)[prodotti-sul-guadagno-e-il-fare-soldi-con-il-nuovo-regolamento/](http://www.stefanopepi.com/01/2011/google-adwords-come-promuovere-prodotti-sul-guadagno-e-il-fare-soldi-con-il-nuovo-regolamento/)

# **Come raccogliere informazioni (nome, email, ecc..) attraverso Squeeze page o form di iscrizione**

Con il nuovo regolamento, AdWords vieta la promozione di siti web e pagine che richiedono dati personali dall'utente senza spiegare chiaramente in che modo verranno utilizzati. Inoltre, Google AdWords vieta la pubblicità di siti web che offrono regali in cambio di dati personali e di siti web che richiedono dati personali per ottenere i risultati di un sondaggio o di un quiz.

#### **Esempi di pagine di destinazione vietate:**

- Siti web che offrono regali in cambio di dati personali
- Siti web che richiedono dati personali per ottenere i risultati di un sondaggio o di un quiz

#### **Esempi di pagine di destinazione accettabili:**

- Siti web che richiedono dati personali per generare lead in modo legittimo o a fini commerciali

*In sostanza per rispettare il regolamento basta informare adeguatamente bene l'utente sul trattamento dei suoi dati personali e su quello che accadrà una volta che deciderà di iscriversi inserendo i suoi dati (es. nome e email). In più è importante se si offre un bonus/regalo (anche se il regolamento lo vieta) offrire qualcosa di veramente importante (guida omaggio, corso omaggio, video omaggio, ecc..).*

Anche se il regolamento vieta di offrire omaggi in cambio dei dati personali, questa tecnica è sempre molto utilizzata a patto che il regalo che viene offerto sia di elevata qualità e giustifichi il fatto di dover inserire i propri dati personali come l'email.

In alcuni casi la richiesta dell'email può essere giustificata dal fatto che grazie all'email si può essere iscritti ad un corso formativo inviato via email. Quindi senza quel particolare dato non è possibile ricevere il corso.

**La soluzione più semplice** che ho trovato per informare gli utenti sul trattamento dei dati personali e su quello che accadrà dopo aver inserito i dati, è inserire una casella da selezionare obbligatoriamente al momento dell'iscrizione (altrimenti l'iscrizione non viene effettuata) in modo che l'utente afferma di essere a conoscenza e di accettare i termini e le condizioni.

#### Ecco un esempio:

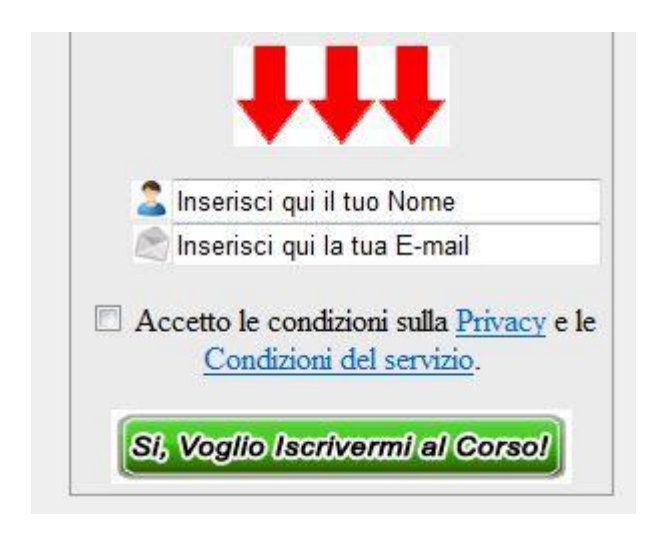

Insomma, in questo modo l'utente sa perfettamente come vengono trattati i suoi dati personali e cosa accadrà dopo.

Questa strategia rispecchia alla lettera il regolamento di AdWords per quanto riguarda l'acquisizione di dati personali e nessuno potrà dire che l'utente non è stato informato adeguatamente.

Tuttavia ci sono anche alcune strategie alternative che sono un po' più semplici, ovvero al posto di inserire una casella da selezionare si può scrivere brevemente alcune informazioni per quanto riguardano il trattamento dei dati personali e sul servizio ad esempio: "*Rispettiamo la tua privacy e odiamo lo spam. Le tue informazioni non verranno vendute ne cedute a terze mai. Iscrivendoti riceverai email da "….." ma potrai cancellarti in ogni momento e in modo autonomo ed automatico attraverso il link che troverai in ogni email.".*

Tuttavia per stare maggiormente tranquillo e per non riempire una pagina con 3/4 di messaggi sulla privacy e sul servizio ti suggerisco di utilizzare la prima strategia, cioè quella che utilizza il box da selezionare.

Per il contenuto delle 2 pagine (privacy e Condizioni d'uso) puoi prendere spunto da quanto segue:

**Contenuto pagina sulla Privacy** (questa è più o meno sempre uguale ):

- I tuoi dati non verranno ceduti a terzi mai. Per tanto non riceverai mai email di spam o di altro genere

- i tuoi dati saranno trattati secondo l'articolo 13 D.Lgs. 196/2003 sulla privacy

- Compilando il form verrai iscritto alla newsletter di StefanoPepi.com

- potrai cancellarti dalla newsletter in qualsiasi momento e in totale antonimia semplicemente cliccando sul link all'interno di ogni email

- In ogni email che riceverai sarà sempre presente un link con cui potrai cancellarti

- nel caso che tu non riuscisse a seguire le procedure automatiche di cancellazione potrai sempre contattarci inviandoci una email e noi lo faremo per te.

**Contenuto pagina sulle condizioni del servizio, ovvero su cosa accade una volta che l'utente si registra al tuo form** (questo contenuto varia in base a quello che hai realizzato):

Ti faccio i complimenti per esserti interessamento al corso online su come creare ebook e infoprodotti.

Inserendo il tuo nome e la tua email all'interno del form di registrazione potrai iscriverti al corso email di 7 lezioni in cui riceverai strategie e tecniche per creare ebook e infoprodotti.

Inizialmente nella prima email riceverai la prima delle 7 lezioni che ti verranno inviate una volta al giorno per 7 giorni.

Oltre alle 7 lezioni ti invieremo inoltre informazioni commerciali utili e valide su come realizzare un infobusiness online. non chè altre informazioni valide e gratuite su questo 'argomento che potranno essere sicuramente di tuo interesse.

I tuoi dati personali sono gestiti secondo le leggi sulla privacy quindi non verranno cedute ne vendute a terzi mai.

In qualunque momento potrai cancellarti dal corso in modo automatico e autonomo semplicemente cliccando sul link che trovi alla fine di ogni email.

Se vuoi discutere questo argomento puoi lasciare un commento qui: [http://www.stefanopepi.com/01/2011/google-adwords-come-utilizzare-squeeze](http://www.stefanopepi.com/01/2011/google-adwords-come-utilizzare-squeeze-page-e-form-di-registrazione-con-il-nuovo-regolamento/)[page-e-form-di-registrazione-con-il-nuovo-regolamento/](http://www.stefanopepi.com/01/2011/google-adwords-come-utilizzare-squeeze-page-e-form-di-registrazione-con-il-nuovo-regolamento/)

### **Come promuovere prodotti/servizi molto molto buoni**

Può capitare a volte di avere tra le mani un prodotto o un servizio veramente potente che può far ottenere molti risultati o risolvere dei problemi. Quindi potresti creare delle pagine di atterraggio in alcuni casi anche un po' troppo miracolose agli occhi del Quality Rate di Adwords che ovviamente non potendo provare di persona l'efficacia del prodotto/servizio si vedrà costretto a bloccare la campagna.

Il nuovo regolamento di AdWords vieta la promozione di siti web e/o pagine di atterraggio che fanno affermazioni scientificamente impossibili o estremamente fuorvianti per gli utenti. Sono inclusi i siti web che pubblicizzano idee o promesse irrealistiche con sforzi minimi.

#### **Esempi di siti web e pagine di atterraggio vietate:**

- Siti web che pubblicizzano idee o promesse irrealistiche con sforzi minimi (ad esempio, prodotti per la perdita di peso che promettono un notevole dimagrimento in un breve periodo di tempo o senza seguire una dieta)

-

#### **Esempi di siti web e pagine di atterraggio accettabili:**

- Siti web che pubblicizzano prodotti autentici con risultati realistici

-

**Per non avere problemi (come nel caso dei prodotti sul guadagno) quello che devi fare è modificare / creare una pagina di atterraggio che trasmetta più realisticamente e accuratamente i vantaggi del prodotto**. Magari adottando criteri di trasparenza nei confronti degli utenti e sugli eventuali rischi derivanti dall'uso del prodotto.

Insomma crea una pagina più realistica e con un linguaggi non troppo esplosivo anche se in cuor tuo sai che il prodotto può fare veramente grandi cose. Meglio avere una campagna AdWords con una conversione più bassa che non averla affatto.

Quindi crea siti web o pagine di atterraggio con descrizioni e titoli più realistici e senza promettere la luna. Altrimenti la tua pagina verrà considerata ingannevole e forviante nei confronti degli utenti. E potresti essere accusato di non rispettare il regolamento.

Se vuoi discutere questo argomento puoi lasciare un commento qui: [http://www.stefanopepi.com/01/2011/google-adwords-come-promuovere](http://www.stefanopepi.com/01/2011/google-adwords-come-promuovere-prodotti-miracolosi-con-il-nuovo-regolamento/)[prodotti-miracolosi-con-il-nuovo-regolamento/](http://www.stefanopepi.com/01/2011/google-adwords-come-promuovere-prodotti-miracolosi-con-il-nuovo-regolamento/)

### **Come vendere infoprodotti e/o corsi con AdWords**

Per quanto riguarda la vendita di infoprodotti online non c'è nessuna regola che vieta la vendita di questi, tuttavia ho riscontrato che in molti casi alcuni siti che utilizzavano AdWords per vendere infoprodotti si sono visti sospendere l'account.

Il problema in seguito hai test che ho fatto non riguarda la vendita in se per se degli infoprodotti ma del linguaggio con cui si descrive il prodotto all'interno del sito o della pagina di destinazione.

Infatti come spiegato precedentemente anche in questo caso basta avere un linguaggio più tranquillo, meno di impatto e rispettare le altre linee guida di Google per non avere alcun problemi.

In più è sempre buona regola dimostrare gli effettivi risultati che può dare il prodotto/servizio.

Se vuoi discutere questo argomento puoi lasciare un commento qui: [http://www.stefanopepi.com/01/2011/google-adwords-come-vendere](http://www.stefanopepi.com/01/2011/google-adwords-come-vendere-infoprodotti-con-il-nuovo-regolamento/)[infoprodotti-con-il-nuovo-regolamento/](http://www.stefanopepi.com/01/2011/google-adwords-come-vendere-infoprodotti-con-il-nuovo-regolamento/)

# **La super strategia**

Una delle strategie che utilizzo per capire come creare le mie campagne AdWords e le rispettive pagine di atterraggio è vedere come sono fatte quelle di altri.

Quindi quando cerchi qualcosa su google vai a vedere anche gli annunci pubblicitari che sono attivi in quel momento. Se continueranno ad essere attivi anche fra una settimana allora prendi esempio da quelli.

Infatti dai test che ho fatto una pagina di atterraggio che non va bene viene bloccata già dopo 2 giorni (se non prima) quindi se trovi un annuncio ricorrente che è sempre presente, questo vuol dire che ai Quality Rater va bene e quindi prendi spunto da quello.

# **Alternative a Google AdWords**

Google AdWords secondo me resta sempre il servizio migliore e più professionale per fare pubblicità mirata al proprio business.

Tuttavia visti i nuovi cambiamenti e le conseguenze che hanno portato alla chiusura di migliaia di account e al fallimento di decine di business che utilizzavano come unico strumento per generare traffico Google AdWords.

Adesso secondo me, ma anche secondo tanti è importante diversificare le fonti di traffico e non puntare esclusivamente sul traffico proveniente dai servizi ppc e da AdWords.

Non a caso in America ultimamente sono nati molti Corsi di Formazione per risolvere questo problema.

Ad esempio sono stati creati molti corsi su come fare pubblicità sui social network, primo fra tutti Facebook. Oppure come ottenere traffico attraverso altre strategie.

Insomma da adesso in avanti (anche se con le strategie che ti ho spiegato su AdWords puoi stare abbastanza tranquillo) la cosa più importante è diversificare le fonti di traffico ad esempio:

- $\Rightarrow$  PPC su Yahoo e Bing
- $\Rightarrow$  SEO e ottimizzazione per i motori di ricerca
- $\Rightarrow$  PPC e Viral Marketing su Facebook
- $\Rightarrow$  Viral Marketing
- $\Rightarrow$  Creazione di programmi di affiliazione
- $\Rightarrow$  Join Venture e Partnership
- $\Rightarrow$  Article Marketing
- $\Rightarrow$  Creazione di una o più Mailing List
- $\Rightarrow$  Partecipazione ai Forum, ai Blog e alle comunità

Ecc..

Insomma le alternative a AdWords ci sono.

E qui ne puoi imparare molte [Progetto Traffico.](http://www.progettotraffico.com/)

# **Conclusione**

Come ho detto Adwords se riesci a non farti bloccare l'account resta il servizio migliore da utilizzare.

Tuttavia ricordati sempre cosa dice il nuovo regolamento di AdWords sulla pagina di destinazione ( [Clicca qui per vedere il regolamento completo](http://adwords.google.com/support/aw/bin/answer.py?hl=it&answer=46675) ) e pensa che è sempre una persona in carne ed ossa a giudicare se la tua pagina può andare bene oppure.

Questa persona stabilirà se:

- Le tue affermazioni sono forvianti e ingannevoli
- La privacy di chi lascia i dati è rispettata
- Se le persone che si iscrivono al tuo form sanno cosa succederà dopo che si sono iscritti
- Tutti i tuoi link fanno parte dello stesso sito web e non cerchi di inviare traffico ad altri siti

Prima di attivare una campagna pubblicitaria su AdWords pensa sempre a queste cose e immedesimati nella persona che analizzerà la tua pagina di atterraggio.

#### Che cosa penserà?

Ricordati sempre che **il Quality Rate non proverà mai il tuo prodotto o servizio**. Valuterà solamente la pagina di atterraggio e il suo contenuto. Quindi è importante che venga giudicata soprattutto non forviante ne ingannevole nei confronti degli utenti.

In più ricordati che il Quality Rate se nel dubbio, preferirà sempre bloccare una pagina potenzialmente sospetta e non al 100% in linea con il regolamento.

Quindi fai sempre il modo che il Quality Rater non abbia alcun dubbio e che giudichi subito a primo impatto la tua pagina di atterraggio affidabile e corretta.

Sono sicuro che se seguirai tutti i consigli che ti ho dato avrai buone possibilità di evitare la sospensione del tuo Account Google AdWords.

# **Come Evitare la Sospensione dell'Account AdWords**

Tuttavia essendo un controllo umano e non automatico anche i Quality Rater possono fare errori e penalizzare siti e pagine di destinazione buoni. L'unica cosa da fare è cercare di rispettare alla lettera il regolamento e sperare che non succeda.

Con questo è tutto. Spero che questa guida ti utile e possa evitarti la sospensione dell'account.

Buon business.

**Stefano Pepi [www.StefanoPepi.com](http://www.stefanopepi.com/)**

**DIFFONDI QUESTA GUIDA CE N'E BISOGNO:** Ho realizzato questa guida in formato GRATUITO per permettere a quante più persone di conoscere le strategie per evitare la chiusura dell'account. Se hai un sito, un blog, una newsletter, un forum o qualsiasi mezzo che ti permette di inviare questa guida ad altri utenti UTILIZZALO per diffondere questa guida evitando anche ad altri la chiusura dell'account AdWords. Sono sicuro che come te ne saranno felici .

**Puoi distribuire** GRATUITAMENTE questo Report a chiunque purché non utilizzi metodi non etici come lo spam.

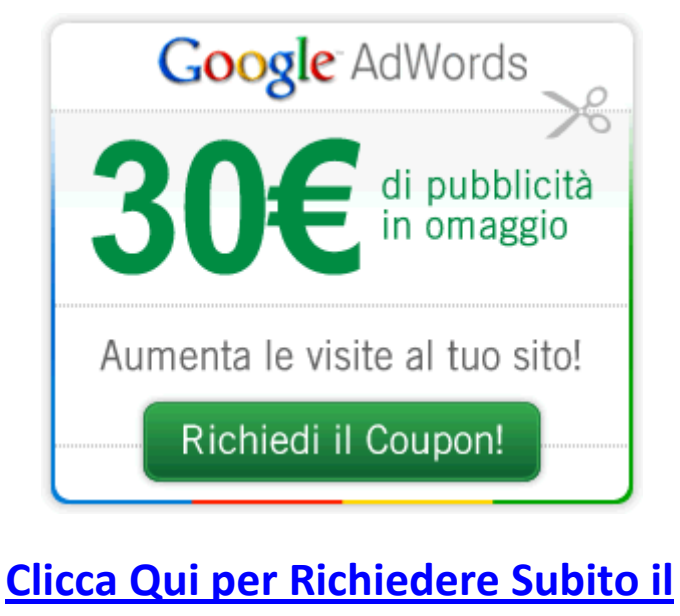

**[Tuo Coupon da 30€](http://www.stefanopepi.com/info/adwords_coupon_30_euro_gratis/) Gratis**